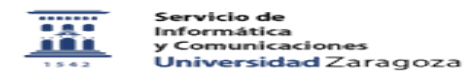

## Solicitud de cuenta de correo

20/05/2024 - 21:13:36

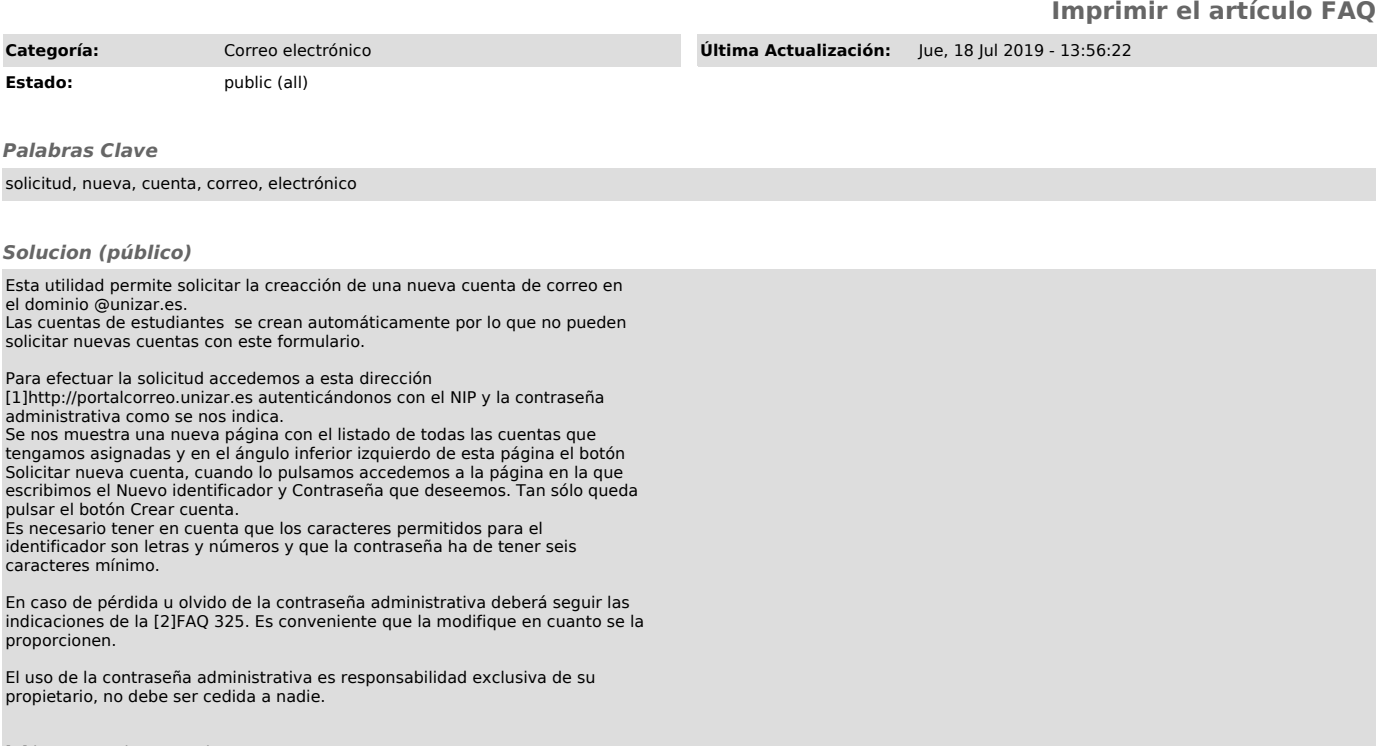

[1] http://portalcorreo.unizar.es/ [2] https://ayudica.unizar.es/otrs/public.pl?Action=PublicFAQZoom;ItemID=325